# Cheatography

### Backup Teknologi Cheat Sheet by [Nichlascheatsheet](http://www.cheatography.com/nichlascheatsheet/) via [cheatography.com/62334/cs/16007/](http://www.cheatography.com/nichlascheatsheet/cheat-sheets/backup-teknologi)

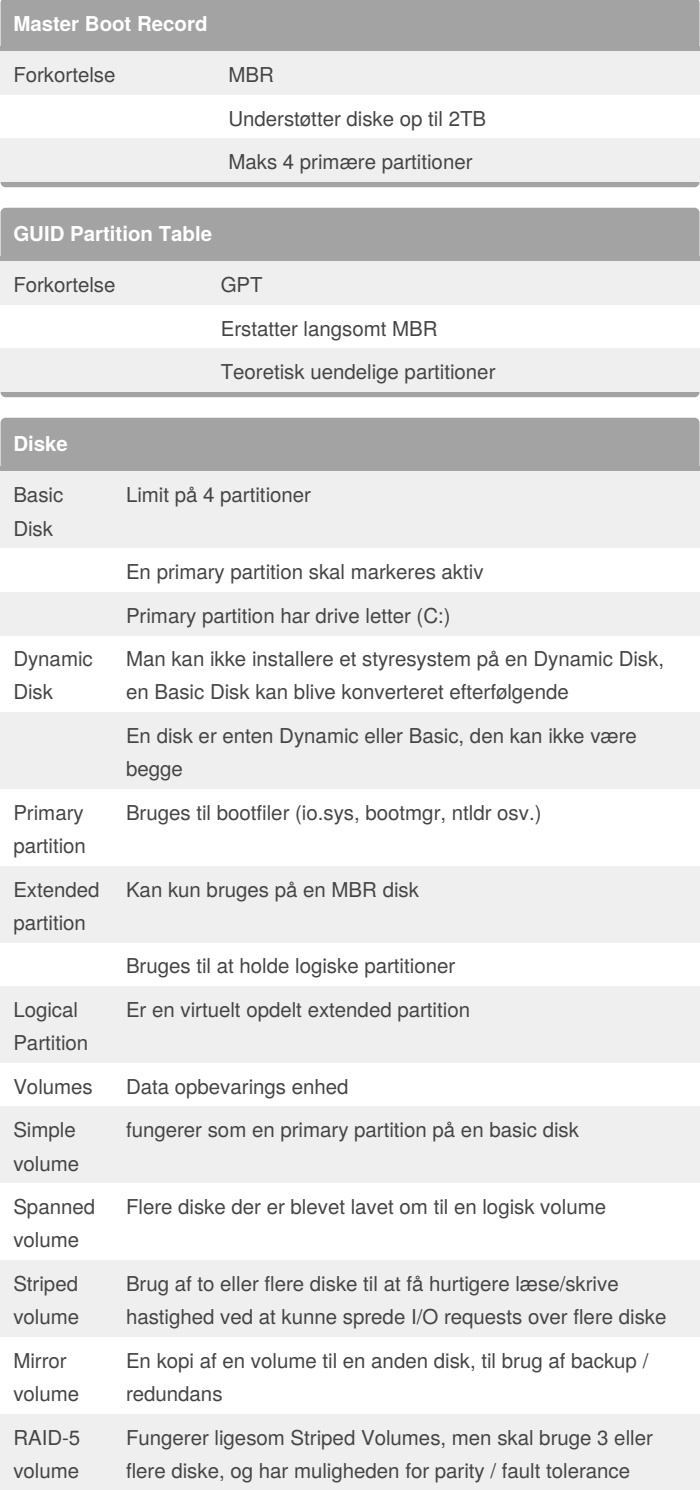

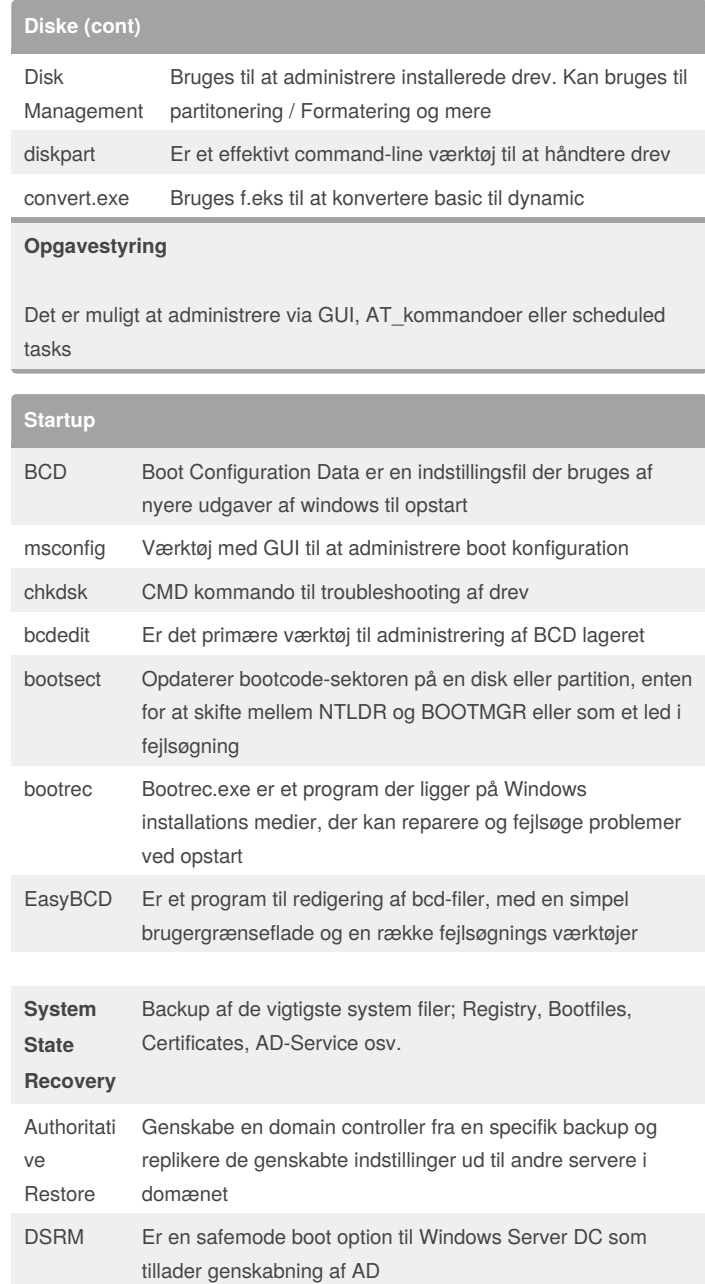

[cheatography.com/nichlascheatsheet/](http://www.cheatography.com/nichlascheatsheet/)

By **Nichlascheatsheet**

Published 6th June, 2018. Last updated 7th June, 2018. Page 1 of 2.

Sponsored by **Readability-Score.com** Measure your website readability! <https://readability-score.com>

# Cheatography

### Backup Teknologi Cheat Sheet by [Nichlascheatsheet](http://www.cheatography.com/nichlascheatsheet/) via [cheatography.com/62334/cs/16007/](http://www.cheatography.com/nichlascheatsheet/cheat-sheets/backup-teknologi)

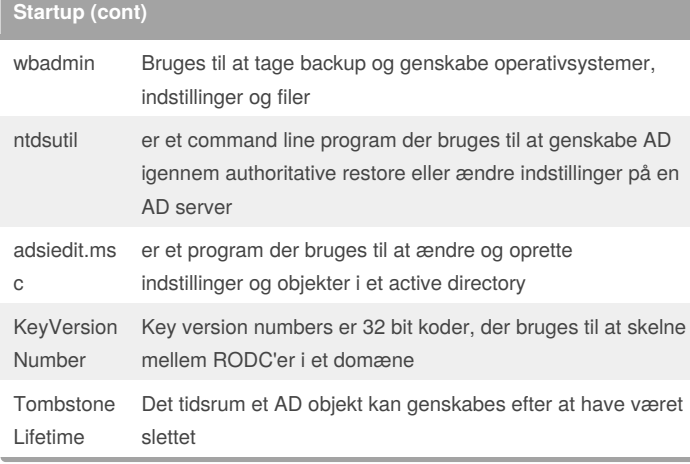

#### **Filsystemer**

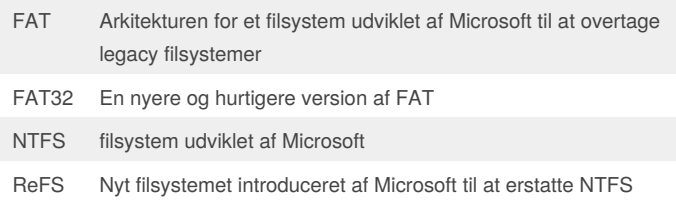

#### **RAID**

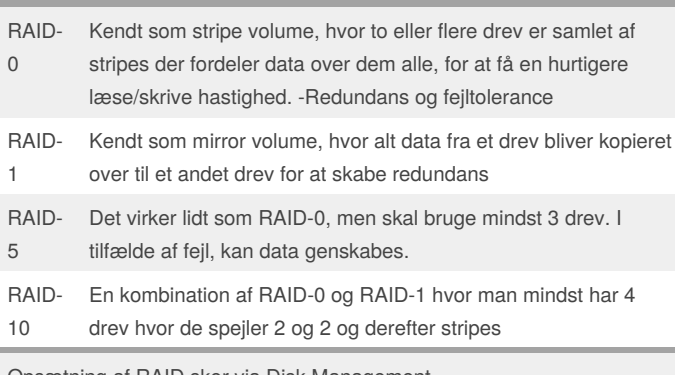

Opsætning af RAID sker via Disk Management

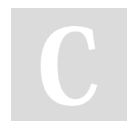

By **Nichlascheatsheet**

Published 6th June, 2018. Last updated 7th June, 2018. Page 2 of 2.

Sponsored by **Readability-Score.com** Measure your website readability! <https://readability-score.com>

[cheatography.com/nichlascheatsheet/](http://www.cheatography.com/nichlascheatsheet/)